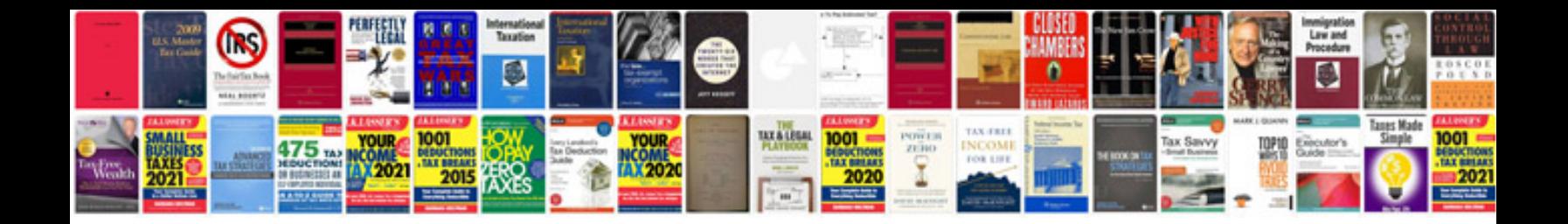

**Lexus ct200h service schedule**

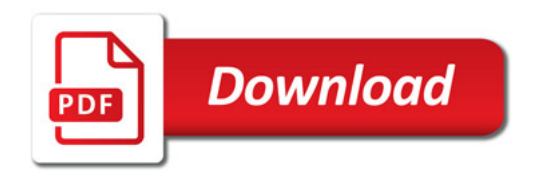

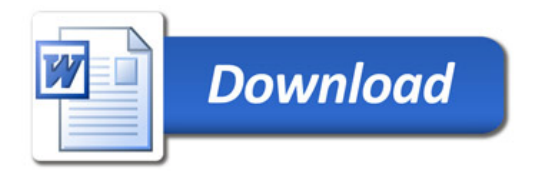